## **Nastavení URL adresy pro zobrazení výstupů zpráv ve webovém prohlížeči**

Ve výchozím nastavení se v URL adrese ve jméně serveru zobrazuje řetězec "localhost" (např. <https://localhost/reporter//550/2473/3214/report-data.html>). Aby byl odkaz funkční, je nutné v souboru /openils/conf/opensrf.xml (v sekci <reporter> v prvku <base\_uri>") nahradit řetězec "localhost"adresou serveru (např. <https://www.nas-server.cz/reporter//550/2473/3214/report-data.html>)

<reporter>  $$  Settings for the reporter daemon process --> <setup> <base\_uri>https://localhost/reporter/</base\_uri>

Aby se změny projevily, je nutné po provedení změn v nastavení URI ukončit a znovu [spustit](http://docs.evergreen-ils.org/2.8/_starting_and_stopping_the_reporter_daemon.html) [reportního démona.](http://docs.evergreen-ils.org/2.8/_starting_and_stopping_the_reporter_daemon.html)

From: <https://eg-wiki.osvobozena-knihovna.cz/> - **Evergreen DokuWiki CZ**

Permanent link: **[https://eg-wiki.osvobozena-knihovna.cz/doku.php/sprava\\_systemu:statistiky-url](https://eg-wiki.osvobozena-knihovna.cz/doku.php/sprava_systemu:statistiky-url)**

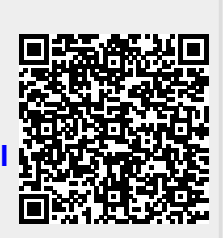

Last update: **2017/08/11 13:33**